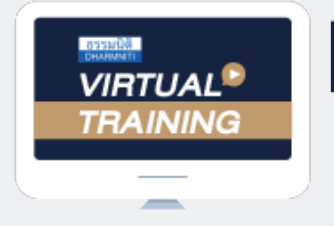

้บริษัท ฝึกอบรมและสัมมนาธรรมนิติ จำกัด

**สงวนลิขสิทธิ์ 21/8300/6Z**

จัดอบรมหลักสูตรออนไลน์ <mark>ผ่าน 1</mark> ZOOM

**CPD/CPA นับชั่วโมงไม่เป็นทางการได้**

**\*เงื่อนไขตามที่สภาวิชาชีพบัญชีกำหนด**

## **เจาะลึกปัญหาภาษีการจ่ายเงินไปต่างประเทศ**

# **ภ.ง.ด.54 , ภ.พ.36 และอนุสัญญาภาษีซ้อน**

**Updateกฎหมาย e-service** หัวข้อสัมมนา **บังคับใช้ 1 ก.ย. 2564**

# **บรรยายโดย...**

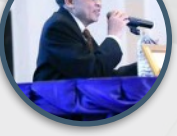

## **อาจารย์ชุมพร เสนไสย**

อดีตนิติกรเชี่ยวชาญ กองกฎหมาย กรมสรรพากร ้วิทยากรผ้เชี่ยวซาญด้านกฎหมายภาษีอากร

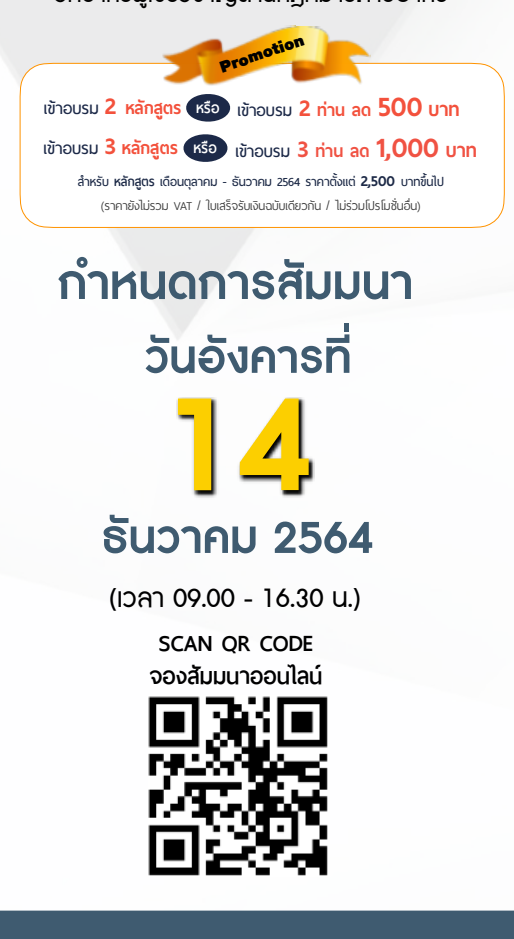

- **1. เจาะลึกปัญหาภาษีการจ่ายเงินไปต่างประเทศ** - จ่ายอย่างไร - จ่ายค่าอะไร - จ่ายให้ใคร
- **2. หลักการพิจารณาประเภทเงินได้และการนำส่งภาษี**
- **3. ความแตกต่างในการเสียภาษีของบริษัทต่างประเทศที่มี PE และไม่มี PE ในไทย**
- มีสถานประกอบการในไทยและกรณีไม่มีสถานประกอบการในไทย - มีลูกจ้าง, ผู้ทำการแทน, ตัวแทนในไทย
- **4. ประเด็นภาษีที่ต้องระวังเมื่อจ่ายเงินไปต่างประเทศ**
	- การจ่ายและรับค่าคอมมิชชั่น (Commission) กับบริษัทต่างประเทศมีภาระภาษีอย่างไร
	- หลักเกณฑ์การพิจารณาอย่างไรว่าเป็นการรับทำงานให้ตามมาตรา 40(2) กับรับจ้างตามมาตรา 40(8)
	- การใช้ Know How , Royalty , สิทธิบัตร , ด้านวรรณกรรม , ศิลปกรรมเมื่อจ่ายต้องหักภาษีนำส่งในอัตราเท่าใด
	- การซื้อหรือได้ใช้ Software Computer มาใช้ในไทย ต้องเสีย VAT และหักภาษีณ ที่จ่ายด้วยหรือไม่
- กรณีซื้อ โปรแกรม Software Computer โดยเป็นการซื้อขาดต้องนำส่งหัก ณ ที่จ่ายหรือไม่
- ค่าที่ปรึกษาทางเทคนิค (Technical Consultation) , ค่าให้ข้อมูลทางเทคนิค (Technical Information), ค่าให้ความช่วยเหลือทางเทคนิค (Technical Assistance) มีภาระภาษีอย่างไร
	- จ่ายค่าเช่าโกดังไปยังต่างประเทศต้องหัก ณ ที่จ่ายหรือไม่อัตราใด
- จ่ายเงินล่วงหน้าเพื่อชำระค่าโดเมนที่ต่างประเทศต้องหัก ณ ที่จ่ายอย่างไร
- การจ่ายเงินปันผล ดอกเบี้ย จำหน่ายเงินกำไรให้บริษัทในต่างประเทศจะต้องหักภาษีนำส่ง อย่างไร
- จ่ายค่าที่ปรึกษาการวางแผนการตลาดให้บริษัทต่างประเทศต้องหัก ณ ที่จ่ายหรือไม่อัตราใด
- จ่ายค่าโฆษณาให้กับ Google, Facebook ต้องหัก ณ ที่จ่ายหรือไม่อัตราใด และต้องนำส่งภาษีมูลค่าเพิ่ม ด้วยหรือไม่
- ส่งพนักงานไปอบรมที่ต่างประเทศ บริษัทจ่ายค่าบริการต้องนำส่ง ภ.ง.ด.54 และ ภ.พ.36 หรือไม่ - จ่ายค่า Platform ไปยังต่างประเทศต้องนำส่ง ภ.ง.ด.54 และ ภ.พ.36 หรือไม่
- 
- จ่ายค่าบริการใช้ข้อมูลทาง Internet
- จ่ายค่าเครื่องจักรไปต่างประเทศ - งา<del>ยกาลกรองลารรอการจัดการให้บริษั</del>ทแม่ที่ต่างประเทศ<br><u>- จ่าย</u>เงินค่าบริหารจัดการให้บริษัทแม่ที่ต่างประเทศ
- 
- การทำ Transfer Pricing ระหว่างบริษัทในเครือที่อยู่ต่างประเทศ (Know How , Royalty, สิทธิบัตร) - ตกลงทำธุรกรรมกับสาขาในไทย แต่ส่งเงินได้ไปให้บริษัทแม่ในต่างประเทศจะถือว่าเงินได้นั้น เป็นเงินได้ของสาขาหรือไม่
- **5. การให้ธนาคารเป็นตัวแทนในการหัก ณ ที่จ่ายและนำส่งภาษี (e-Withholding Tax)**  - ธนาคารสามารถนำส่ง ภ.<u>พ.36 แทนบริษัทได้หรือไม่</u> - กรณีต้องการให้ธนาคารออกหนังสือรับรองการหักภาษีณ ที่จ่ายเป็นภาษาอังกฤษทำได้หรือไม่
- **6. ลดการซ้ำซ้อนจากการจัดเก็บภาษีตามอนุสัญญาภาษีซ้อนมีหลักเกณฑ์อย่างไร**
- **7. กรณีทำสัญญาในประเทศหรือมีคำสั่งซื้อจากไทยแต่สินค้าไม่ผ่านไทยจะเสียภาษีมูลค่าเพิ่มหรือไม่**
- **8. การใช้อัตราแลกเปลี่ยนเงินตราต่างประเทศเป็นเงินตราไทย**
	- กรณีให้ธนาคารนำส่งภาษีหัก ณ ที่จ่ายให้ต้องแปลงค่าอย่างไร - การลงรายงานภาษีซื้อ ภาษีขายของการจ่ายเงินไปต่างประเทศกับการแปลงค่าอัตราแลกเปลี่ยน
- **9. การเครดิตภาษีกรณีถูกหักภาษีณ ที่จ่ายไว้ในไทยจะนำไปเครดิตที่ต่างประเทศได้หรือไม่หลักฐานในการขอเครดิตภาษี 10. การนำส่งภาษีมูลค่าเพิ่มแทนบริษัทต่างประเทศ**
	- จ่ายเงินไปต่างประเทศกรณีใดบ้างที่ต้องนำส่งภาษีมูลค่าเพิ่มแทนบริษัทต่างประเทศ
- กรณีนำส่งภาษีมูลค่าเพิ่มแทนบริษัทต่างประเทศขาดไปใครเป็นผู้รับผิดชอบ
- จ่ายค่าบริการ online ให้ต่างประเทศต้องนำส่งภาษีมูลค่าเพิ่มหรือไม่ ภ.พ.36 สามารถขอคืนได้หรือไม่
- **11. ปัญหาการยื่นแบบ ภ.ง.ด.54 และ ภ.พ.36** 
	- กรณีใดบ้างที่ต้องยื่น ภ.ง.ด.54 และยื่น ภ.พ.36 กรณีใดที่ต้องยื่น ภ.ง.ด.54 แต่ไม่ต้องยื่น ภ.พ.36 - กรณีใดที่ต้องยื่น ภ.พ.36 แต่ไม่ต้องยื่น ภ.ง.ด.54
	- **12. กรณีไม่มีหน้าที่ยื่นแบบ ภพ.36 แต่ได้ยื่นและเสียภาษีไปแล้วจะนำมาเครดิตได้หรือไม่**
	- **13. การตรวจสอบการจ่ายเงินไปต่างประเทศของเจ้าหน้าที่สรรพากร**

สมาชิก (Tax, HR) ท่านละ 3,000 + VAT 210 = 3,210 บาท บุคคลทั่วไปท่านละ 3,500 + VAT 245 = 3,745 บาท

**\*รับชำระเงินผ่านระบบ QR CODE หรือโอนเงินผ่านธนาคารเท่านั้น**

สำรองที่นั่งออนไลน์ที่ [www.dst.co.th](http://www.dst.co.th) โทรศัพท์ 02-555-0700 กด 1, 02-587-6860-4

อัตราคาสัมมนา

วัตราค่าสัมมน

**VIRTUAL<sup>®</sup>** *TRAINING* 

บริษัท ฝึกอบรมและสัมมนาธรรมนิติ จำกัด

้จัดอบรมหลักสตรออนไลน์ <mark>ผ่าน (</mark> zoom

ผูทำบัญชีและผูสอบบัญชี สามารถนับชั่วโมงแบบไมเปนทางการได

(เงื่อนไขเป็นไปตามที่สภาวิชาชีพฯ กำหนด)

## ขั้นตอนการสมัครและเขาใชงาน

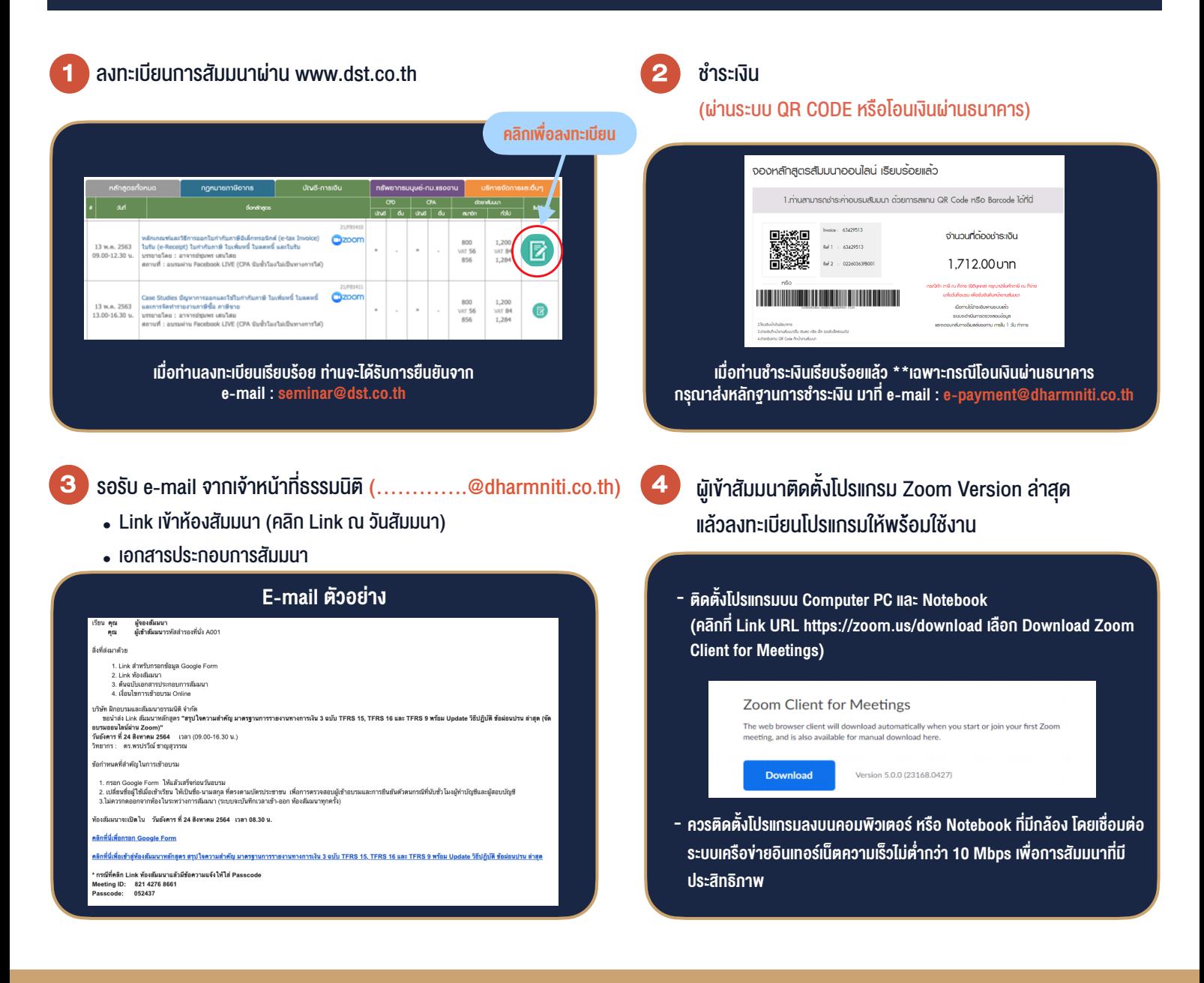

### เงื่อนไขการเขาอบรม

- 1. กำหนดจำนวนผูเขาสัมมนา 1 ทาน / 1 User
- 2. ผูเขาสัมมนาตองเขาหองสัมมนากอนเวลาที่ระบุไวอยางนอย 20 นาที
- 3. ผู้เข้าสัมมนาต้องตั้งชื่อบัญชี ZOOM เป็นชื่อ-นามสกลจริง ดวยภาษาไทยใหตรงตามบัตรประชาชน
- 4. ผูเขาสัมมนาสามารถกดปุมยกมือ (Raise Hand) หรือพิมพขอคำถาม ผานทางชองแชทไดในระหวางอบรม
- 5. หนังสือรับรองจะจัดสงใหทาง e-mail ภายใน 1 วันทำการ หลังเสร็จสิ้นการอบรม

- ห้ามบันทึกภาพ วีดีโอ แชร์ หรือนำไปเผยแพร่ (สงวนลิขสิทธิ์) -

**สำรองที่นั่งออนไลนที่ www.dst.co.th Call center 02-555-0700 กด 1 ,02-587-6860-4**